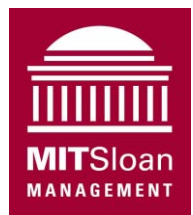

Massachusetts Institute of Technology Sloan School of Management

## **15.871 Introduction to System Dynamics 15.872 System Dynamics II**  Fall 2013

## **Assignment 0**  Download and install VensimPLE

Assigned: Wednesday 4 September 2013; Due: Monday 9 September 2013 *There is nothing to turn in for this assignment.*

Throughout the course we will use specialized software for mapping, modeling, and analyzing complex dynamic systems. As discussed in the syllabus, there are several excellent system dynamics software packages. In this course we will use the **Vensim** Personal Learning Edition (**VensimPLE**) by Ventana Systems. The current version is 6.1. It is free for academic use and is available for Windows and Mac.

VensimPLE comes with sample models, help engine, and Adobe Acrobat format User's Guide, all available from <[http://vensim.com/free-download/>](http://vensim.com/free-download/).

**Download and install VensimPLE**. Every student is required to download and install VensimPLE on his or her own computer, but there is nothing to turn in for this assignment. If you have any problems, attend recitation where one of the TAs may help. You will use the software next week for Assignment 1.

**Note:** The disc that comes with the *Business Dynamics* textbook includes a version of VensimPLE. However, the version available online is newer and has enhanced functionality. Be sure to download the current version from the website listed above. All the Vensim models on the textbook CD work will work with the new version.

15.871 Introduction to System Dynamics Fall 2013

For information about citing these materials or our Terms of Use, visit: <http://ocw.mit.edu/terms>.